# datetime.sty v2.59: Formatting Current Date and Time

# Nicola L. C. Talbot

# **Dickimaw Books**

http://www.dickimaw-books.com/

2013-09-10

# Contents

| 1                       | Introduction                                                                                                    | 2                     |  |  |
|-------------------------|----------------------------------------------------------------------------------------------------|-----------------------|--|--|
| 2                       | Predefined Date Formats         2.1       ISO format         2.2       \(Day\) \(Month\) \(Year\) formats         2.3       \(Month\) \(Day\) \(Year\) formats         2.4       Dates defined by babel | 2<br>2<br>3<br>4<br>4 |  |  |
| 3                       | Time Commands 4                                                                                                    |                       |  |  |
| 4                       | Formating Dates 6                                                                                                    |                       |  |  |
| 5                       | Defining New Date Formats 8                                                                                                    |                       |  |  |
| 6                       | Saving Dates                                                                                                    |                       |  |  |
| 7                       | Predefined Names 9                                                                                                    |                       |  |  |
| 8                       | Package Options 10                                                                                                    |                       |  |  |
| 9                       | Multilingual Support 11                                                                                                    |                       |  |  |
| 10                      | 10 Registers 1                                                                                                    |                       |  |  |
| 11 Configuration File 1 |                                                                                                    |                       |  |  |
| 12                      | 12 LaTeX2HTML styles 13                                                                                                    |                       |  |  |
| 13                      | 13 Troubleshooting 13                                                                                                    |                       |  |  |

Index

### 1 Introduction

Since version 2.4, the datetime package has been separated into two packages: datetime and fmtcount. When I originally created this package, I defined the commands, <code>\ordinal</code> etc which could be used in the definition of <code>\today</code>. Since then, I have extended the number of commands available that can be used to display the value of a  $\Join_{\text{EX}}$  counter, however it seems more appropriate to define all these counter-related commands in a separate package. The fmt-count package is now distributed separately from the datetime package, and will also need to be installed.

As from version 2.42, the datetime package is now compatible with babel, however you must load the datetime package *after* the babel package. For example:

```
\usepackage[francais]{babel}
\usepackage{datetime}
```

# 2 Predefined Date Formats

There are various declarations that change the effect of \today. The change can be localised by placing the declaration within a group.

As from version 2.43, the numerical date formats (such as \ddmmyyyydate) use the command

\dateseparator

#### \dateseparator

to separate the numbers. So, for example, if you want to hyphens instead of slashes, you can do:

```
\renewcommand{\dateseparator}{-}
```

#### 2.1 ISO format

\yyyymmdddate

```
\yyyymmdddate
```

This declaration will redefine  $\today$  to produce the current date displayed in the form 2000/03/08. (You can redefine  $\todateseparator$  to – to change to 2000-03-08.)

# 2.2 $\langle Day \rangle \langle Month \rangle \langle Year \rangle$ formats

| \longdate     | \longdate                                                                                                    |
|---------------|----------------------------------------------------------------------------------------------------|
|               | This declaration will redefine $\today$ to produce the current date displayed in the form Wednesday 8 <sup>th</sup> March, 2000 if the package option dayofweek is used, or 8 <sup>th</sup> March, 2000 if the package option nodayofweek is used.                                                                                                    |
| \shortdate    | \shortdate                                                                                                    |
|               | This declaration will redefine $\today$ to produce the current date displayed in the form Wed 8 <sup>th</sup> Mar, 2000 if the package option dayofweek is used, or 8 <sup>th</sup> Mar, 2000 if the package option nodayofweek is used.                                                                                                    |
| \ddmmyyyydate | \ddmmyyyydate                                                                                                    |
|               | This declaration will redefine $\today$ to produce the current date displayed in the form 08/03/2000.                                                                                                    |
| \dmyyyydate   | \dmyyyydate                                                                                                    |
|               | This declaration will redefine $\today$ to produce the current date displayed in the form $8/3/2000$ .                                                                                                    |
| \ddmmyydate   | \ddmmyydate                                                                                                    |
|               | This declaration will redefine $\today$ to produce the current date displayed in the form 08/03/00.                                                                                                    |
| \dmyydate     | \dmyydate                                                                                                    |
|               | This declaration will redefine $\today$ to produce the current date displayed in the form $8/3/00$ .                                                                                                    |
| \textdate     | \textdate                                                                                                    |
|               | This declaration will redefine \today to produce the current date displayed in the form: Wednesday the Eighth of March, Two Thousand if the package option dayofweek is used, or Eighth of March, Two Thousand if the package option nodayofweek is used. Note that \textdate is defined for use with English, it won't look right if it is used when another language has been selected <sup>1</sup> . If you want to define a similar command for another language, you will first need to check that the fmtcount package supports that language. |

<sup>&</sup>lt;sup>1</sup>in fact, you may get an error from the fmtcount package if you are using a language that it doesn't support.

#### 2.3 (*Month*) (*Day*) (*Year*) formats

| \usdate       | \usdate                                                                                                    |
|---------------|----------------------------------------------------------------------------------------------------|
|               | This declaration will redefine $\today$ to produce the current date displayed in the form March 8, 2000. (As TeX and $\text{MTeX}$ do by default.) |
| \mmddyyyydate | \mmddyyyydate                                                                                                    |
|               | This declaration will redefine $\today$ to produce the current date displayed in the form 03/08/2000.                                              |
| \mdyyyydate   | \mdyyyydate                                                                                                    |
|               | This declaration will redefine $\today$ to produce the current date displayed in the form $3/8/2000$ .                                             |
| \mmddyydate   | \mmddyydate                                                                                                    |
|               | This declaration will redefine $\today$ to produce the current date displayed in the form 03/08/00.                                                |
| \mdyydate     | \mdyydate                                                                                                    |
|               | This declaration will redefine \today to produce the current date displayed in                                                                     |

### 2.4 Dates defined by babel

In addition to the above, the declarations  $\langle lang \rangle$  are available for all languages defined either by calling babel prior to datetime or by passing the language name as an option to datetime. See Section 5 if you want to define your own customised date format.

### 3 Time Commands

The current time is displayed using the command

\currenttime

\currenttime

the form 3/8/00.

A specific time can be displayed using the command

\formattime

 $formattime{\langle hour \rangle}{\langle minute \rangle}{\langle second \rangle}$ 

where  $\langle hour \rangle$  is a number from 0 to 23, and  $\langle minute \rangle$  and  $\langle second \rangle$  are numbers from 0 to 59.

The format can be changed using the declaration

#### \settimeformat \settimeformat{(style)}

where  $\langle style \rangle$  is the name of the format. Predefined formats are:

xxivtime Twenty-four hour time in the form 22:28 (Default)

hhmmsstime Twenty-four hour time in the form 22:28:00

ampmtime Twelve hour time in the form 10:28pm

**oclock** Displays the current time as a string, e.g. Twenty-Eight minutes past Ten in the afternoon.

New time formats can be defined using the command:

\newtimeformat \newtimeformat{\name}}{\format}

where *(name)* is the name of the new format (used in \settimeformat), and *(format)* is how to format the time. Within *(format)* you can use the counters HOUR (number of hours after midnight), MINUTE (number of minutes past the hour), SECOND (number of seconds) HOURXII (number of hours after midnight/midday), TOHOUR (the next hour) and TOMINUTE (number of minutes to the next hour), and the corresponding commands: \THEHOUR, \THEMINUTE, \THESECOND, \THEHOURXII, \THETOHOUR and \THETOMINUTE.

For example, to define a new time format that uses a dot instead of a colon:

\newtimeformat{dottime}{\twodigit{\THEHOUR}.\twodigit{\THEMINUTE}}

You then need to switch to this new format before you can use it:

```
\settimeformat{dottime}
\currenttime
```

As from version 2.43, if you only want to change the separator, you can simply redefine

#### \timeseparator

#### \timeseparator

instead of defining a new time format. For example:

\renewcommand{\timeseparator}{.}

The xxivtime format will now work like the dottime format defined above.

### 4 Formating Dates

#### \pdfdate \pdfdate

This command<sup>2</sup> prints the date in the format required for PDF files, e.g. if the date is 1 May 2004 and time is 22:02, \pdfdate will print 20040501220200. The reason this date format is separate from all the others is because the other form doesn't get properly expanded by PDFT<sub>E</sub>X. (This command is defined regardless of whether the package option nodate is called.) Example:

```
\pdfinfo{
    /Author (Me)
    /Title (A Sample Document)
    /CreationDate (D:20040501215500)
    /ModDate (D:\pdfdate)
}
```

**Note** that PDFT<sub>E</sub>X introduced the new primitive \pdfcreationdate in version 1.30.0, so \pdfdate isn't required with newer versions of PDFT<sub>E</sub>X. (\pdfcreationdate is better than \pdfdate as it also stores the time zone.)

There are two commands that print the name of the current month:

| \monthname     | $\mbox{monthname}[\langle num \rangle]$                                                                                                    |
|----------------|----------------------------------------------------------------------------------------------------|
|                | prints the current month name in full, e.g. August, and                                                                                                    |
| shortmonthname | $\ \ \ \ \ \ \ \ \ \ \ \ \ \ \ \ \ \ \ $                                                                                                    |
|                | prints the abbreviated month name, e.g. Aug. Both \monthname and \shortmonthname<br>take an optional argument (a number from 1 to 12) if the name of a specific<br>month is required. For example, \monthname[6] will produced the output:<br>June.<br>The day of the week is computed using the algorithm documented at http:<br>//userpages.wittenburg.edu/bshelburne/Comp150/DayOfWeek.htm. This                                                                                                    |
|                | algorithm works for any date between 1 <sup>st</sup> Jan, 1901 and 31 <sup>st</sup> Dec, 2099. The fol-<br>lowing macros display the day of week for a given date:                                                                                                    |
| \dayofweekname | $\label{dayofweekname} $$ \dayofweekname{\day}{\mbox{wear}} $$ $ \dayofweekname{\day}{\mbox{wear}} $$ $ $ \dayofweekname{\day}} $$ $ \dayofweekname{\dayofweekname{\day}} $$ $ \dayofweekname{\dayofweekname{\dayofweek$ |
|                | prints the day of week for the specified date. For example,                                                                                                    |
|                | \dayofweekname{31}{10}{2002}                                                                                                    |

will produce the output: Thursday.

<sup>&</sup>lt;sup>2</sup>thanks to Ulrich Dirr for asking about this

| shortdayofweekname | $\ \ \ \ \ \ \ \ \ \ \ \ \ \ \ \ \ \ \ $                                                                                                    |
|--------------------|----------------------------------------------------------------------------------------------------|
|                    | prints the abbreviated name for the day of week for the specified date. For example                                                                                                    |
|                    | \shortdayofweekname{31}{10}{2002}                                                                                                    |
|                    | will produce the output: Thu.                                                                                                    |
| \ifshowdow         | \ifshowdow                                                                                                    |
|                    | This $T_EX$ conditional can be used to determine whether or not the option day-ofweek has been passed to the package. For example:                                                                                                    |
|                    | $ifshowdowdayofweekname{31}{10}{2002} fi$                                                                                                    |
|                    | will only display the day of week if the dayofweek option was passed to datetime.<br>Alternatively, you can use David Carlisle's ifthen package:                                                                                                    |
|                    | $ifthenelse{boolean{showdow}}{dayofweekname{31}{10}{2002} }{}$                                                                                                    |
|                    | The command                                                                                                    |
| \ordinaldate       | <pre>\ordinaldate{<number>}</number></pre>                                                                                                    |
|                    | displays $\langle number \rangle$ as a date-type ordinal. If the current language is English, this will simply pass the argument to \ordinalnum (defined in the fmtcount package), if the current language is Breton, Welsh or French, a superscript will only be added if $\langle number \rangle$ is 1, otherwise only $\langle number \rangle$ will be displayed. The macro <sup>3</sup> |
|                    |                                                                                                    |
| formatdate         | $formatdate{(day)}{(month)}{(year)}$                                                                                                    |
| \formatdate        | \formatdate{\day}}{\month}}{\year}<br>formats the specified date according to the current format of \today <sup>4</sup> . (Arguments must all be integers.) For example, in combination with \longdate, the command                                                                                                    |
| \formatdate        | formats the specified date according to the current format of $\today^4$ . (Arguments must all be integers.) For example, in combination with $\longdate$ , the                                                                                                    |
| \formatdate        | formats the specified date according to the current format of \today <sup>4</sup> . (Arguments must all be integers.) For example, in combination with \longdate, the command                                                                                                    |

<sup>&</sup>lt;sup>3</sup>Note the name change since version 1.1. The command name was changed from \thedate to \formatdate to avoid a name clash when using the seminar class file.

 $<sup>^4</sup> To$  be more precise, \today is defined to be \formatdate{\day}{\month}{\year} where \longdate etc change the definition of \formatdate

### 5 Defining New Date Formats

New date formats can be defined using the command:

\newdateformat

```
\ensuremath{\langle name \rangle} \{\langle format \rangle\}
```

where  $\langle name \rangle$  is the name of the new format, and  $\langle format \rangle$  is how to format the date. Within the argument  $\langle format \rangle$  you can use the commands \THEDAY, \THEMONTH and \THEYEAR to represent the relevant day, month and year, or you can use the counters DAY, MONTH and YEAR if you want to use \ordinal etc. Once you have defined the new date format, you can then switch to it using the declaration \ $\langle name \rangle$  (i.e. the name you specified preceded by a backslash), and subsequent calls to \today and \formatdate will use your new format.

For example, suppose you want to define a new date format called, say, mydate, that will typeset the date in the form: 8-3-2002, then you can do:

```
\newdateformat{mydate}{\THEDAY-\THEMONTH-\THEYEAR}
```

\newdateformat will then define the declaration \mydate which can be used to switch to your new format. In the following example, two new date formats are defined, and they are then selected to produce two different formats for the current date:

```
\newdateformat{dashdate}{%
  \twodigit{\THEDAY}-\twodigit{\THEMONTH}-\THEYEAR}
  \newdateformat{usvardate}{%
```

```
\monthname[\THEMONTH] \ordinal{DAY}, \THEYEAR}
```

```
Dash: \dashdate\today.
US: \usvardate\today.
```

If the current date is, say, 8th March, 2002, the above code will produce the following: Dash: 08-03-2002. US: March 8<sup>th</sup>, 2002.

Note that \THEDAY etc and DAY etc have no real meaning outside \newdateformat (this is why they are in uppercase). Incidentally, the dashdate format is not really necessary, as you can achieve this format using:

```
\renewcommand{\dateseparator}{-}
\ddmmyyyydate
```

Another note: in the above code, \ordinal was used to illustrate the use of the DAY counter. It is better to use \ordinaldate instead:

```
\newdateformat{usvardate}{%
\monthname[\THEMONTH] \ordinaldate{\THEDAY}, \THEYEAR}
```

# 6 Saving Dates

It is possible to save a date for later use using the command: <sup>5</sup>

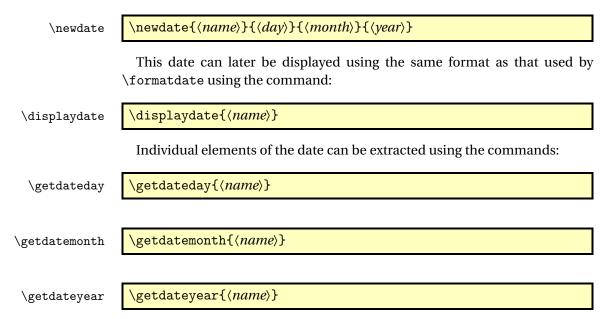

### 7 Predefined Names

The following commands are defined by the datetime package:

| Command Name    | Default Value                             |
|-----------------|-------------------------------------------|
| dateseparator   | /                                         |
| \timeseparator  | :                                         |
| \amname         | am                                        |
| \pmname         | pm                                        |
| \amorpmname     | \amname if morning, otherwise \pmname     |
| $\amstring$     | in the morning                            |
| \pmstring       | in the afternoon                          |
| $\amorpmstring$ | \amstring if morning, otherwise \pmstring |
| halfpast        | Half past                                 |
| quarterpast     | Quarter past                              |
| quarterto       | Quarter to                                |
| \noon           | Noon                                      |
| \midnight       | Midnight                                  |
| $\clockstring$  | 0'Clock                                   |

<sup>&</sup>lt;sup>5</sup>Thanks to Denis Bitouzé for asking about this

# 8 Package Options

The following options may be passed to this package: **long** make \today produce long date **short** make \today produce short date yyyymmdd make \today produce YYYY/MM/DD date **ddmmyyyy** make \today produce DD/MM/YYYY date dmyyyy make \today produce D/M/YYYY date ddmmyy make \today produce DD/MM/YY date dmyy make \today produce D/M/YY date **text** make \today produce text date in UK style us make \today produce US style date **mmddyyyy** make \today produce MM/DD/YYYY date **mdyyyy** make \today produce M/D/YYYY date **mmddyy** make \today produce MM/DD/YY date mdyy make \today produce M/D/YY date raise make ordinal st,nd,rd,th appear as superscript **level** make ordinal st,nd,rd,th appear level with rest of text dayofweek make the day of week appear for \longdate, \shortdate or \textdate **nodayofweek** don't display the day of week. hhmmss make \currenttime produce hhmmsstime format **24hr** make \currenttime produce xxivtime format 12hr make \currenttime produce ampmtime format **oclock** make \currenttime produce oclock format nodate Don't redefine \today or define the month or day of week commands (useful if you only want the time commands) iso as ddmmyyyy and hhmmss but also sets date separator to - and time separator to :

The default options are: long, raise, dayofweek and 24hr.

### 9 Multilingual Support

If you use the ngerman package, you must use datetime's ngerman package option if you want the date displayed in the same form as ngerman. You must also load ngerman *before* you load datetime. Similarly for the german package.

If you want to use the babel package, you must load it *before* you load the datetime package. This is because the babel  $\langle date \langle lang \rangle$  commands redefine  $\langle today$ , whereas the datetime package redefines  $\langle today$  to use  $\langle formatdate$ , and the date formatting commands (such as  $\langle longdate \rangle$  redefine  $\langle formatdate$  rather than  $\langle today$ . This ensures consistent formatting of the dates whether you use  $\langle today$  or  $\langle formatdate$ . Therefore, the datetime package has to redefine all the  $\langle date \langle lang \rangle$  commands accordingly. Thus the multilingual date support is mostly limited to that provided by babel. Additional support, such as the day of week names and abbreviations, are only supplied for those languages that I know, or that other people have been able to supply for me.

As from v2.56, the package options supplied to datetime override babel's date format. For example:

\usepackage[french,spanish]{babel}
\usepackage[ddmmyyyy]{datetime}

will use ddmmyyyy date format regardless of language. Note that if you use a declaration instead of a package option, for example:

```
\usepackage[french,spanish]{babel}
\usepackage{datetime}
\ddmmyyyydate
```

the date format will be switched back to \datefrench or \datespanish whenever the language is set. You can use

#### \setdefaultdate \setdefaultdate{\declaration}}

to always use  $\{\langle declaration \rangle\}$  whenever the language is set. For example:

```
\setdefaultdate{\ddmmyyyydate}
```

The commands \monthname and \shortmonthname, will produce the month name in the current language. If you want the month name in a specific language, you can use the command \monthname \lang\. For example, \monthnamefrench[6] will produce the output: juin. Note that \textdate is formatted for English dates, and won't look right if used with another language setting. If you want a textual date, the fmtcount package (which is loaded by datetime) defines some commands which display a number or ordinal as a word, but it only has very limited multilingual support. See the fmtcount documentation for further details.

There is currently only *limited* multilingual support for \dayofweekname and \shortdayofweekname (just English, French, Portuguese, Spanish and

German<sup>6</sup>). You can add support for other languages by defining the commands  $\langle ayofweeknameid \langle lang \rangle$  and  $\langle shortdayofweeknameid \langle lang \rangle$ . Note that these commands only take *one* argument which should be a number from 1 to 7 indicating the day of the week.

You can use the following as templates. Replace english with the name of your language (as given by \languagename) and replace Sunday etc as appropriate:

```
\providecommand*{\dayofweeknameidenglish}[1]{%
ifcase#1\relax
\or Sunday%
\or Monday%
\or Tuesday%
\or Wednesday%
\or Thursday%
\or Friday%
\or Saturday%
fi
\providecommand*{\shortdayofweeknameidenglish}[1]{%
\ifcase#1\relax
\or Sun%
\or Mon%
\or Tue%
\or Wed%
\or Thu%
\or Fri%
\ Sat 
fi
```

If you want them added to future versions of datetime, please post them on my feature request form at: <a href="http://www.dickimaw-books.com/feature-request.html">http://www.dickimaw-books.com/feature-request.html</a>. Please use <a href="http://www.dickimaw-books.com/feature-request.html">http://www.dickimaw-books.com/feature-request.html</a>. Please use <a href="http://www.dickimaw-books.com/feature-request.html">http://www.dickimaw-books.com/feature-request.html</a>. Please use <a href="http://www.dickimaw-books.com/feature-request.html">http://www.dickimaw-books.com/feature-request.html</a>. Please use <a href="http://www.dickimaw-books.com/feature-request">www.dickimaw-books.com/feature-request.html</a>. Please use <a href="http://www.dickimaw-books.com/feature-request">www.dickimaw-books.com/feature-request</a>. <a href="http://www.dickimaw-books.com/feature-request">http://www.dickimaw-books.com/feature-request</a>. <a href="http://www.dickimaw-books.com/feature-request">http://www.dickimaw-books.com/feature-request</a>. <a href="http://www.dickimaw-books.com/feature-request">http://www.dickimaw-books.com/feature-request</a>. <a href="http://www.dickimaw-books.com/feature-request">http://www.dickimaw-books.com/feature-request</a>. <a href="http://www.dickimaw-books.com/feature-request">http://www.dickimaw-books.com/feature-request</a>. <a href="http://www.dickimaw-books.com/feature-request">http://www.dickimaw-books.com/feature-request</a>. <a href="http://www.dickimaw-books.com/feature-request">http://www.dickimaw-books.com/feature-request</a>. <a href="http://www.dickimaw-books.com/feature-request">http://www.dickimaw-books.com/feature-request</a>. <a href="http://www.dickimaw-books.com/feature-request">http://www.dickimaw-books.com/feature-request</a>. <a href="http://www.dickimaw-books.com/feature-request">http://www.dickimaw-books.com/feature-request</a>. <a href="http://www.dickimaw-books.com/feature-request">http://www.dickimaw-books.com/feature-request</a>. <a href="http://www.dickimaw-books.com

### 10 Registers

 $T_{E\!X} \ provides \ \ day, \ \ month \ and \ \ year \ registers. \ In \ addition, \ date time \ provides \ the \ registers: \ \ \ current \ boundary \ \ current \ boundary \ \ current \ second \ set \ to \ zero.$ 

# 11 Configuration File

As from Version 2.4, the datetime package will read in settings from the configuration file datetime.cfg, if it exists, which will override the default package

<sup>&</sup>lt;sup>6</sup>thanks to Uwe Bieling for supplying the German names

options. For example, suppose you prefer a short date without the day of week by default, you will need to create a file called datetime.cfg that contains the line:

\shortdate\showdowfalse

The file datetime.cfg should then go somewhere on the  $T_{E\!X}$  path. Now all you need to do is:

\usepackage{datetime}

without having to specify the short and nodayofweek options.

You can also use this file to define and set your own date styles. For example, you could create a configuration file that has the following lines:

```
\newdateformat{dashdate}{\twodigit{\THEDAY}-\twodigit{\THEMONTH}-\THEYEAR}
\dashdate
```

Whenever you use the datetime package, it will now use this format by default.

# 12 LaTeX2HTML styles

Version 2.43 and above of the datetime bundle supplies the LaTeX2HTML style file datetime.perl. This file should be placed in a directory searched by LaTeX2HTML. The following limitations apply to the LaTeX2HTML styles:

• The configuration file datetime.cfg is currently ignored. You can however do:

```
\usepackage{datetime}
\html{\input{datetime.cfg}}
```

This, I agree, is an unpleasant cludge.

- The commands \monthname (*language*) are not implemented.
- Some of the languages are not implemented.
- The package option nodate is not implemented.

### 13 Troubleshooting

There is a datetime FAQ available at: http://www.dickimaw-books.com/faqs/datetimefaq.html.